## **DECOM LFR**

## **Downloads**

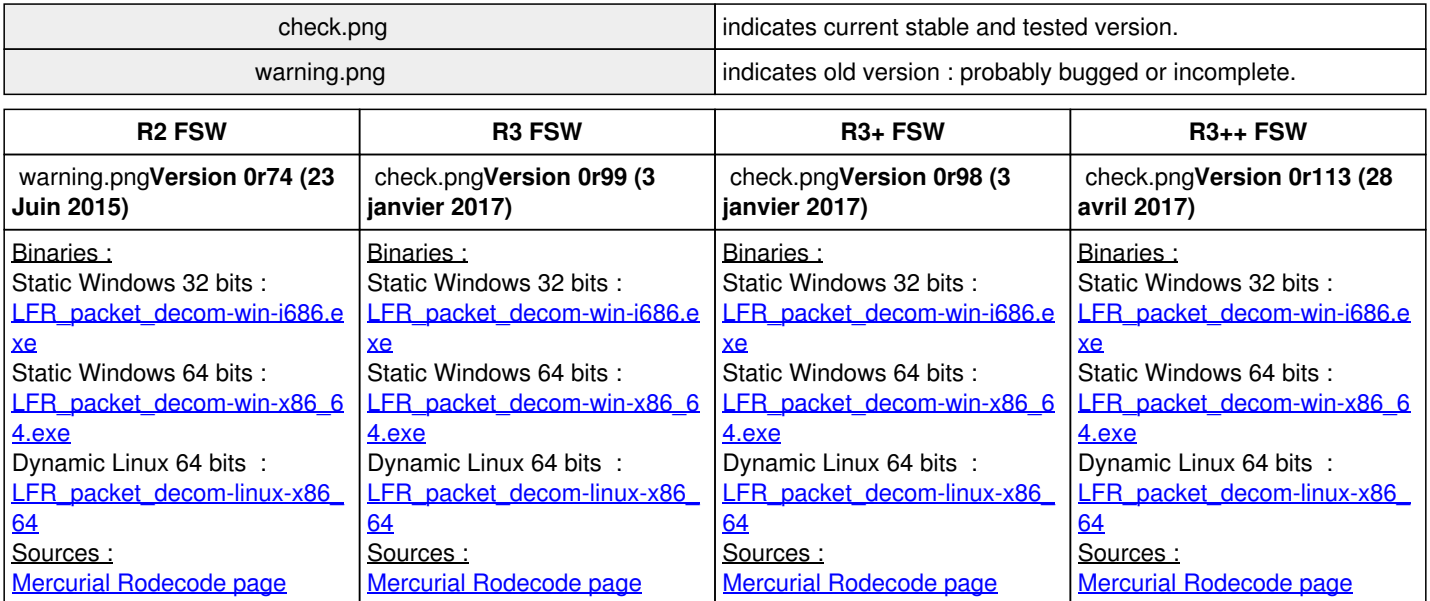